A Tour of Power BI Reports You Can Use Today

June 17, 2021

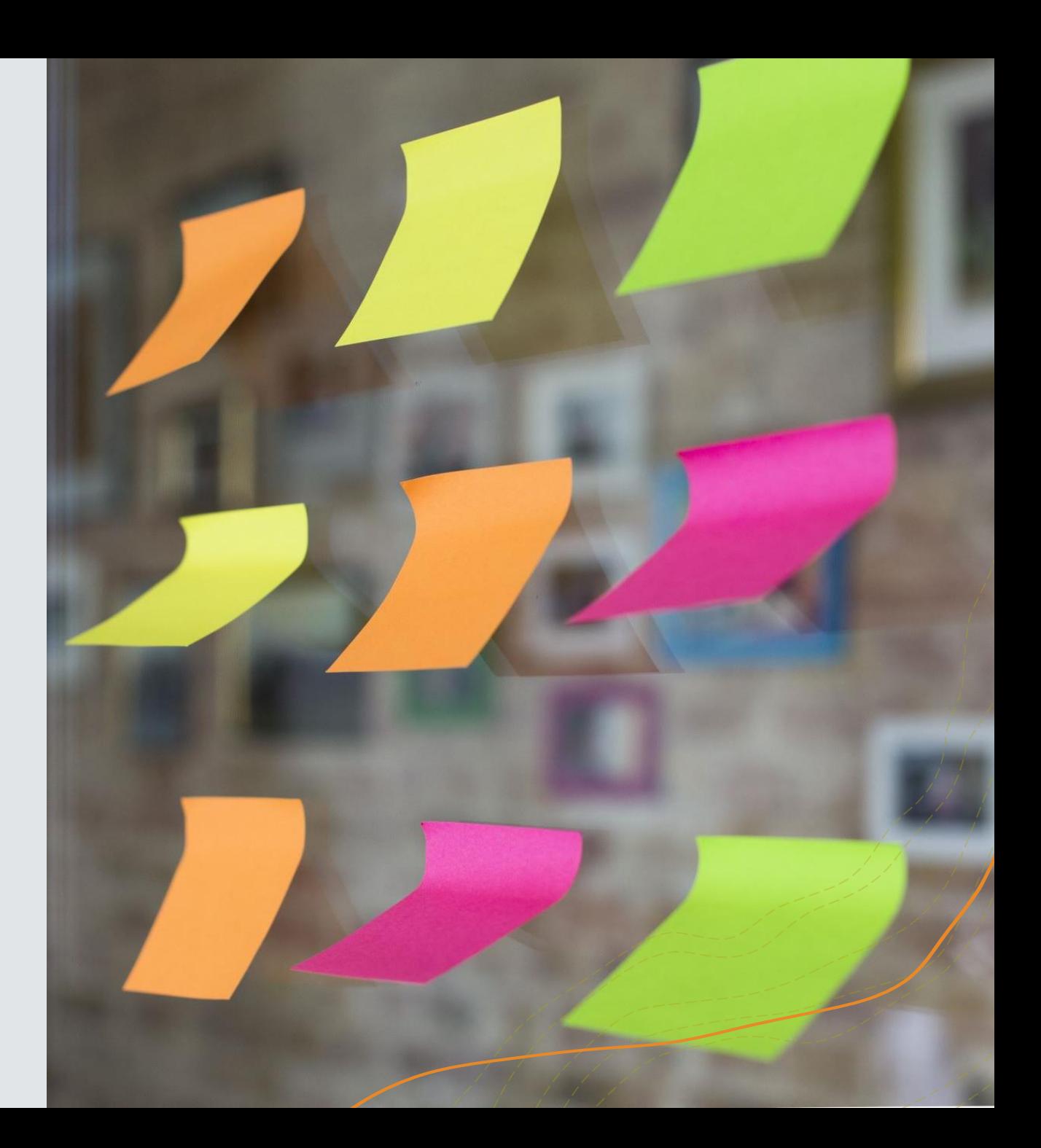

# **Welcome!**

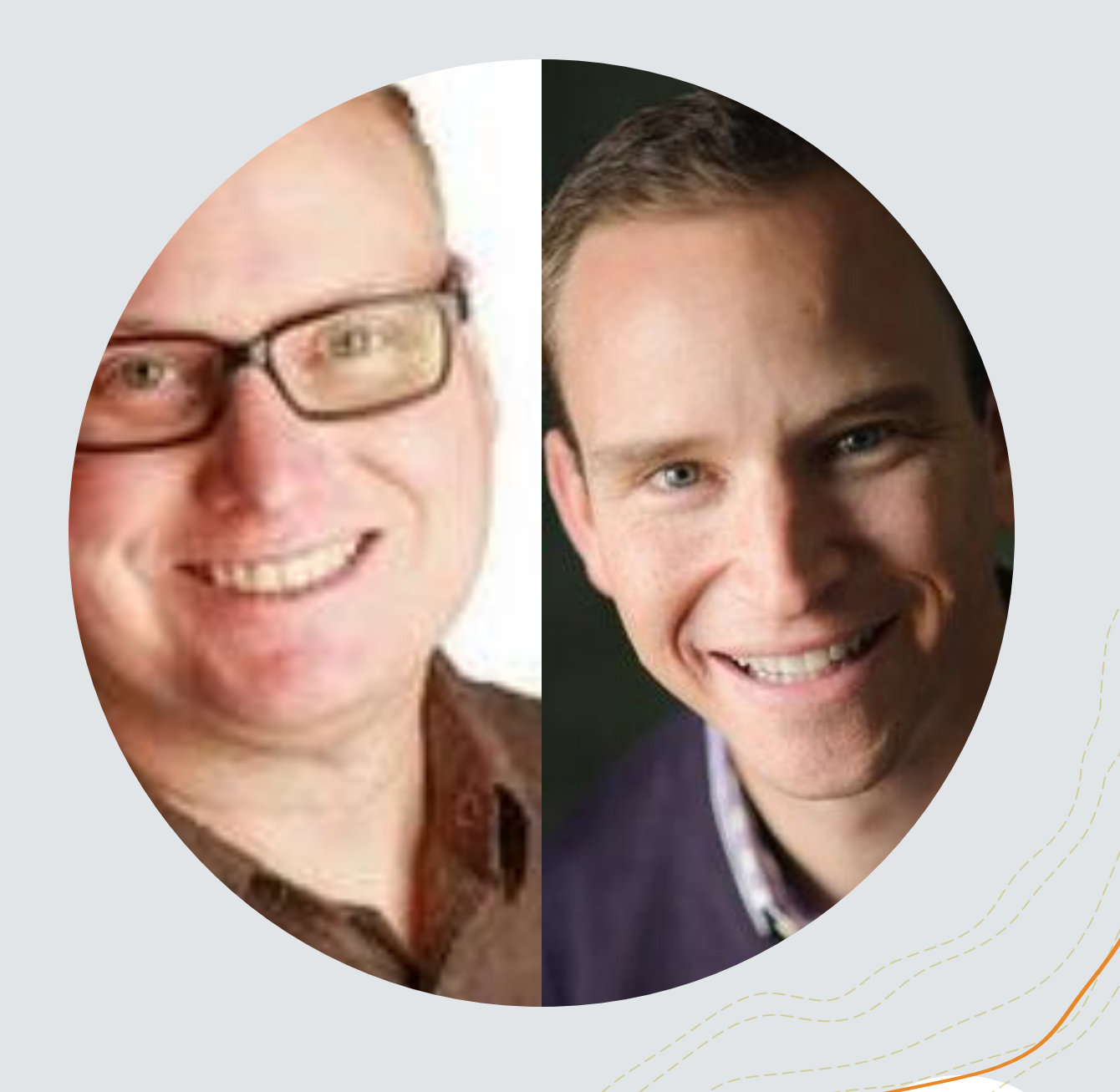

WWW.NONPROFITCDM.ORG | @NONPROFITCDM

# **Show and tell day!**

WWW.NONPROFITCDM.ORG | @NONPROFITCDM

# **Agenda**

**Welcome to the community!**

**Why business intelligence?**

**Microsoft's Power BI report templates**

**Wipfli's Power BI volunteer reports**

**Next steps**

WWW.NONPROFITCDM.ORG | @NONPROFITCDM

# **Agenda**

**Welcome to the community!**

**Why business intelligence?**

**Microsoft's Power BI report templates**

**Wipfli's Power BI volunteer reports**

**Next steps**

# **Vision**

A world where less resources are spent moving data and more time spent leveraging data to achieve the Sustainable Development Goals.

## **Mission**

To nurture the growth of a vibrant nonprofit data model ecosystem and to more effectively achieve the SDGs through business, nonprofit, and individual collaboration.

# **A community for partners and nonprofit users to collaborate and grow**

W W W . N O N P R O F I T C D M . O R G | @ N O N P R O F I T C D M

## **Online community**

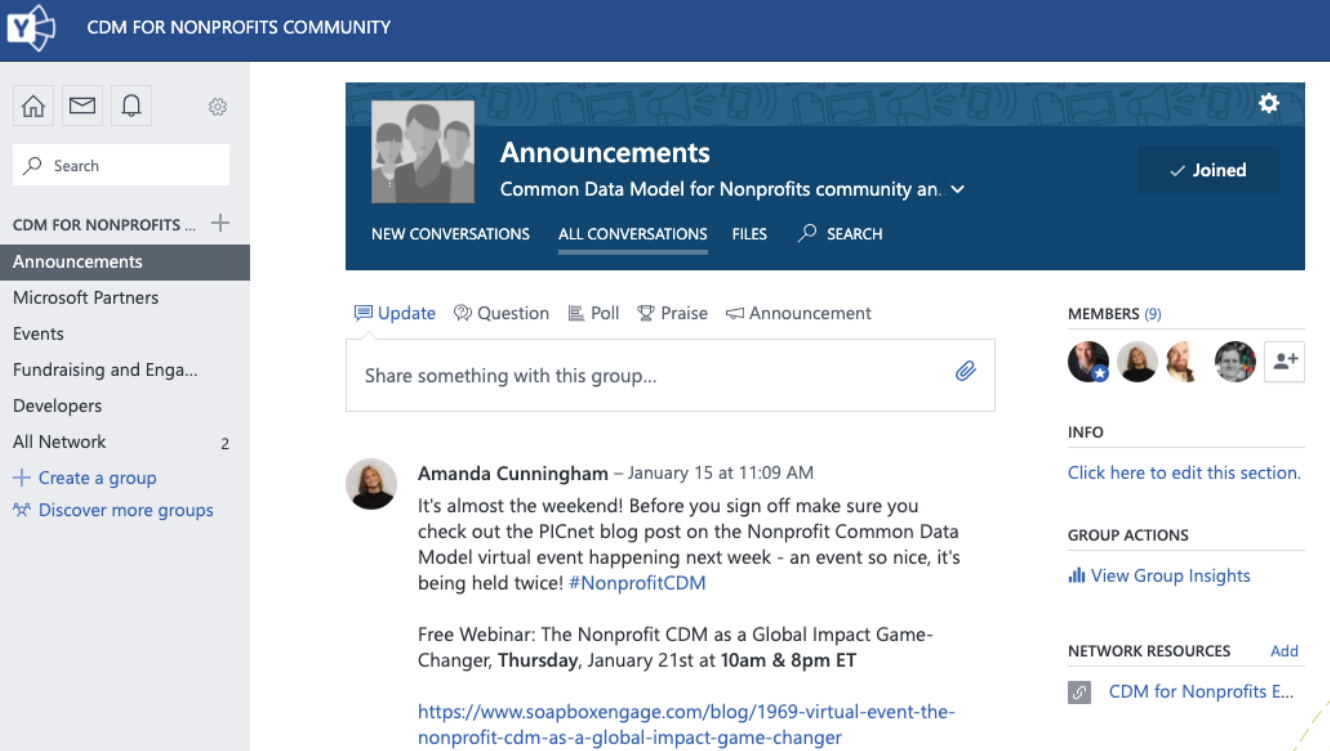

#### **https://www.yammer.com/cdmfornonprofitscommunity**

W W W . N O N P R O FIT C D M . O R G | @ N O N P R O FIT C D M  $\frac{1}{2}$ 

## **Information hub**

**Nonprofit CDM** 

Home About Join Events Community Contact

#### Data Model for the Modern Nonprofit

The Nonprofit CDM is a open source data model for structuring data in a common way across applications and organizations.

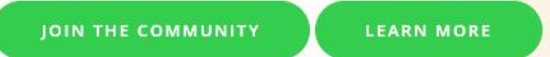

#### **https://www.nonprofitcdm.org**

W W W . N O N P R O FIT C D M . O R G | @ N O N P R O FIT C D M  $\frac{1}{2}$ 

## **Social media**

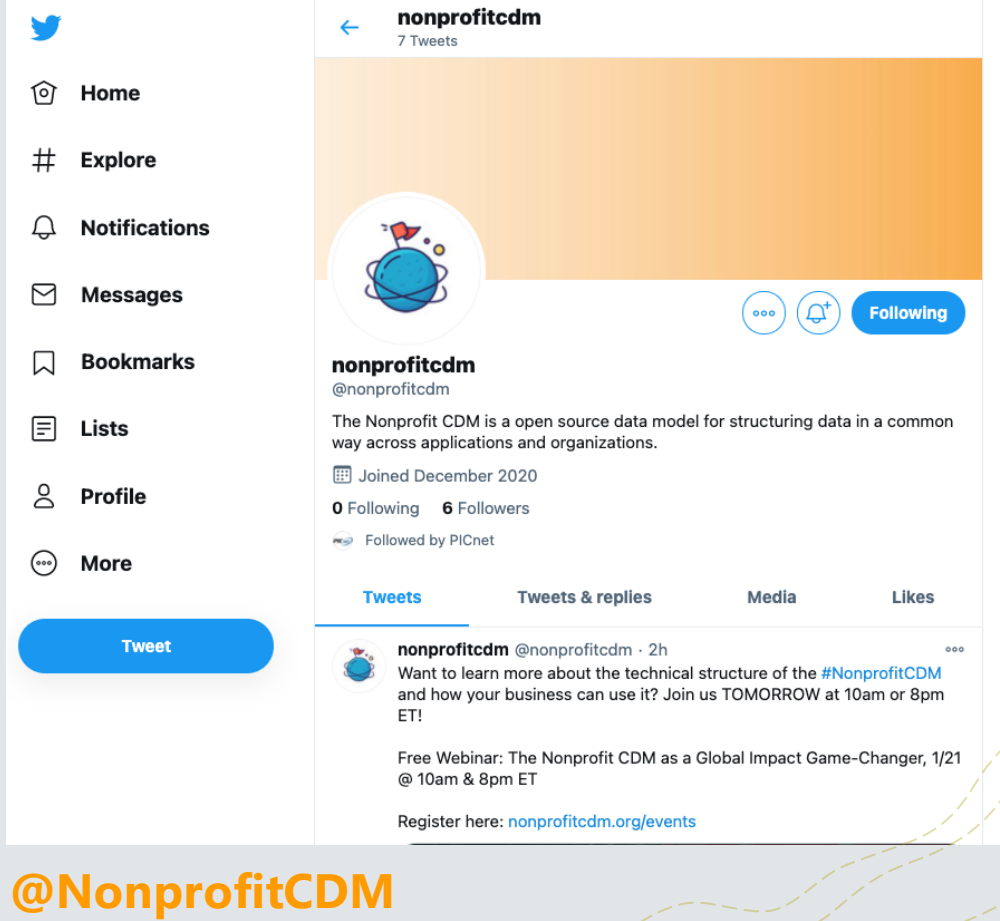

#### WWW.NONPROFITCDM.ORG | @NONPROFITCDM  $\overbrace{\hspace{2.5cm}}^{2}$

## **The data model**

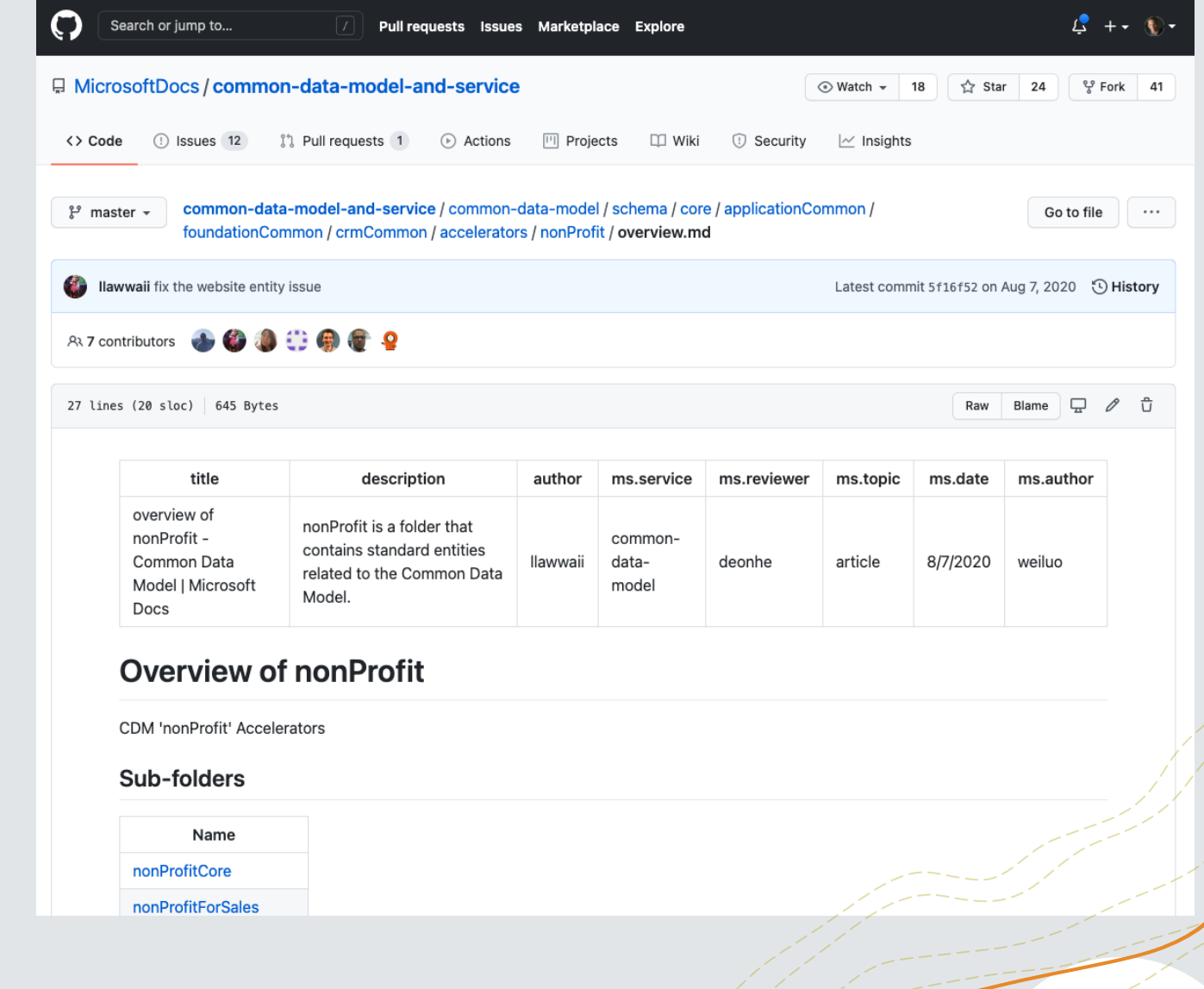

#### WWW.NONPROFITCDM.ORG | @NONPROFITCDM  $\overbrace{12}$

# **Agenda**

**Welcome to the community!**

**Why business intelligence?**

**Microsoft's Power BI report templates**

**Wipfli's Power BI volunteer reports**

**Next steps**

### **Why Power BI, business intelligence?**

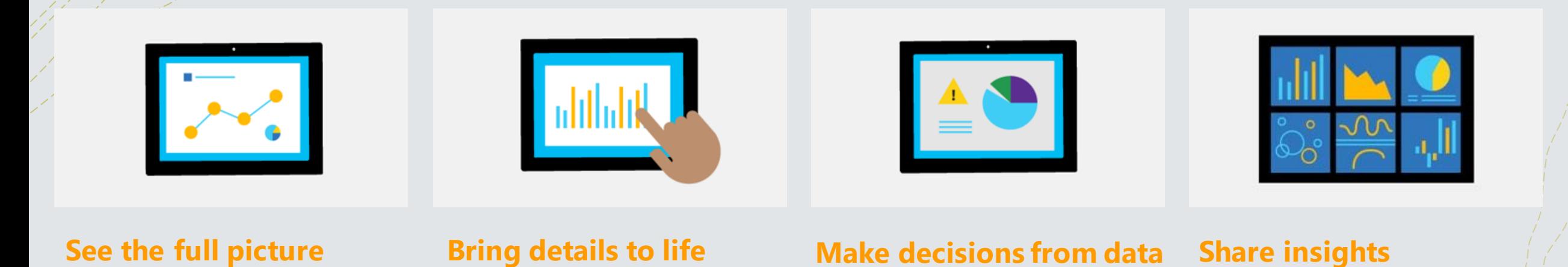

W W W . N ON P R O FIT C D M . O R G | @ N O N P R O FIT C D M  $\frac{1}{2}$ 

### **Reminder on Power BI**

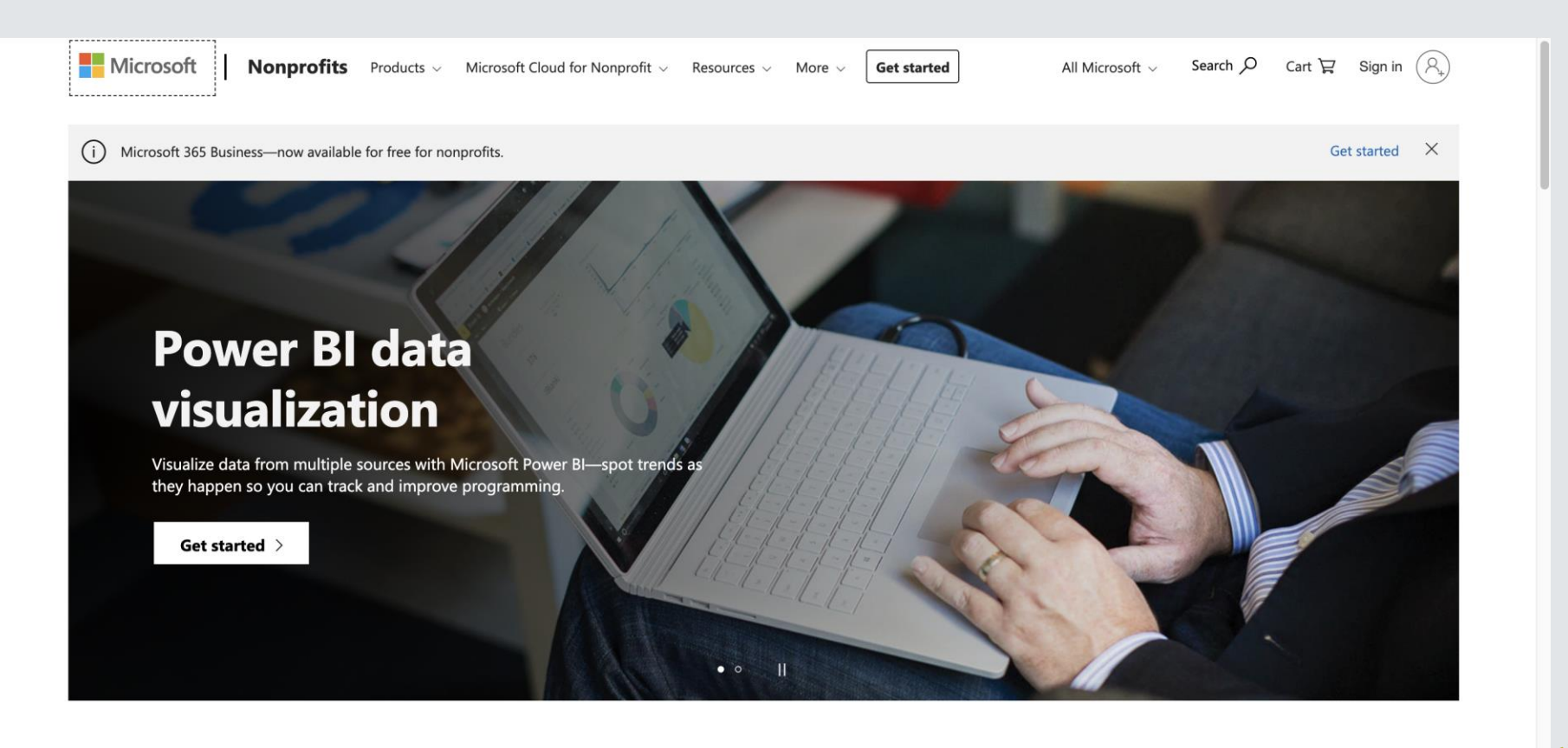

**Power BI capabilities** 

W W W . N O N P R O FIT C D M . O R G | @ N O N P R O FIT C D M  $\frac{1}{2}$ 

### **Power BI options and pricing**

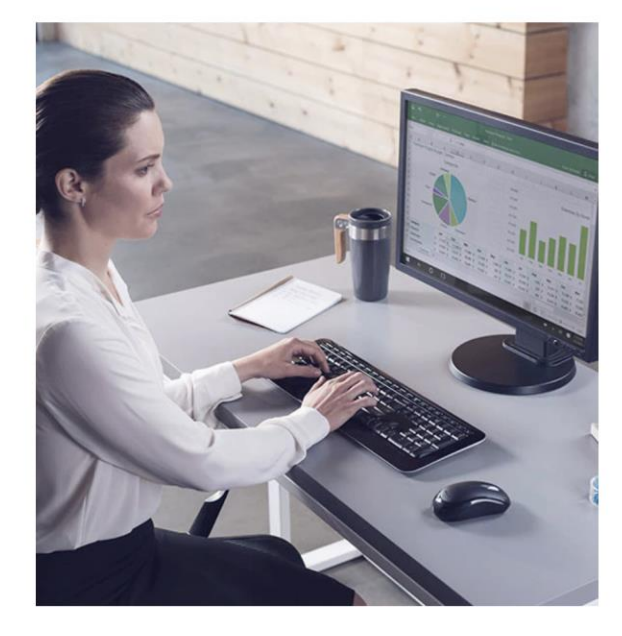

#### **Power BI Desktop**

Free

Connect to hundreds of external data sources, build custom visualizations, publish to the Power BI service, and embed your

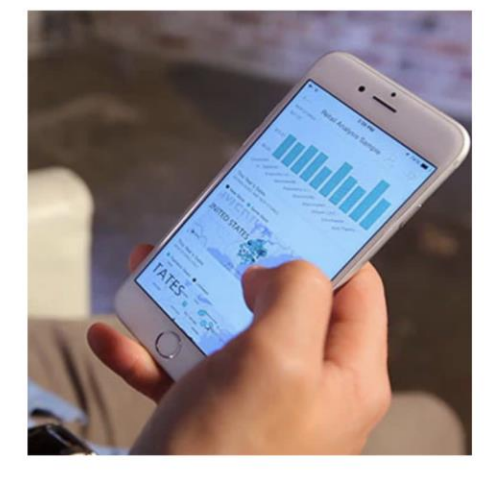

#### **Power BI Pro**

\$3.00 user/month

All the features of Power BI Desktop plus 360-degree realtime views, auto updates, data collaboration, data access governance, and content distribution.

Get started >

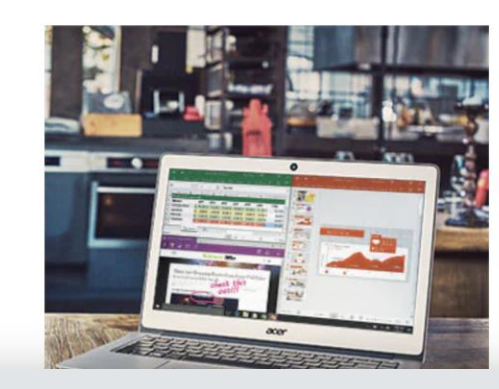

#### **Power BI Premium**

Capacity pricing per node/month

All the features of Power BI Pro, plus the ability to publish reports, unlock more capacity as needed, and distribute and embed content

#### WWW.NONPROFITCDM.ORG | @NONPROFITCDM  $\begin{array}{c} \sqrt{1-\frac{1}{2}} \sqrt{1-\frac{1}{2}} \$

# **Agenda**

**Welcome to the community!**

**Why business intelligence?**

**Microsoft's Power BI report templates**

**Wipfli's Power BI volunteer reports**

**Next steps**

### **Power BI and the NCDM / F&E**

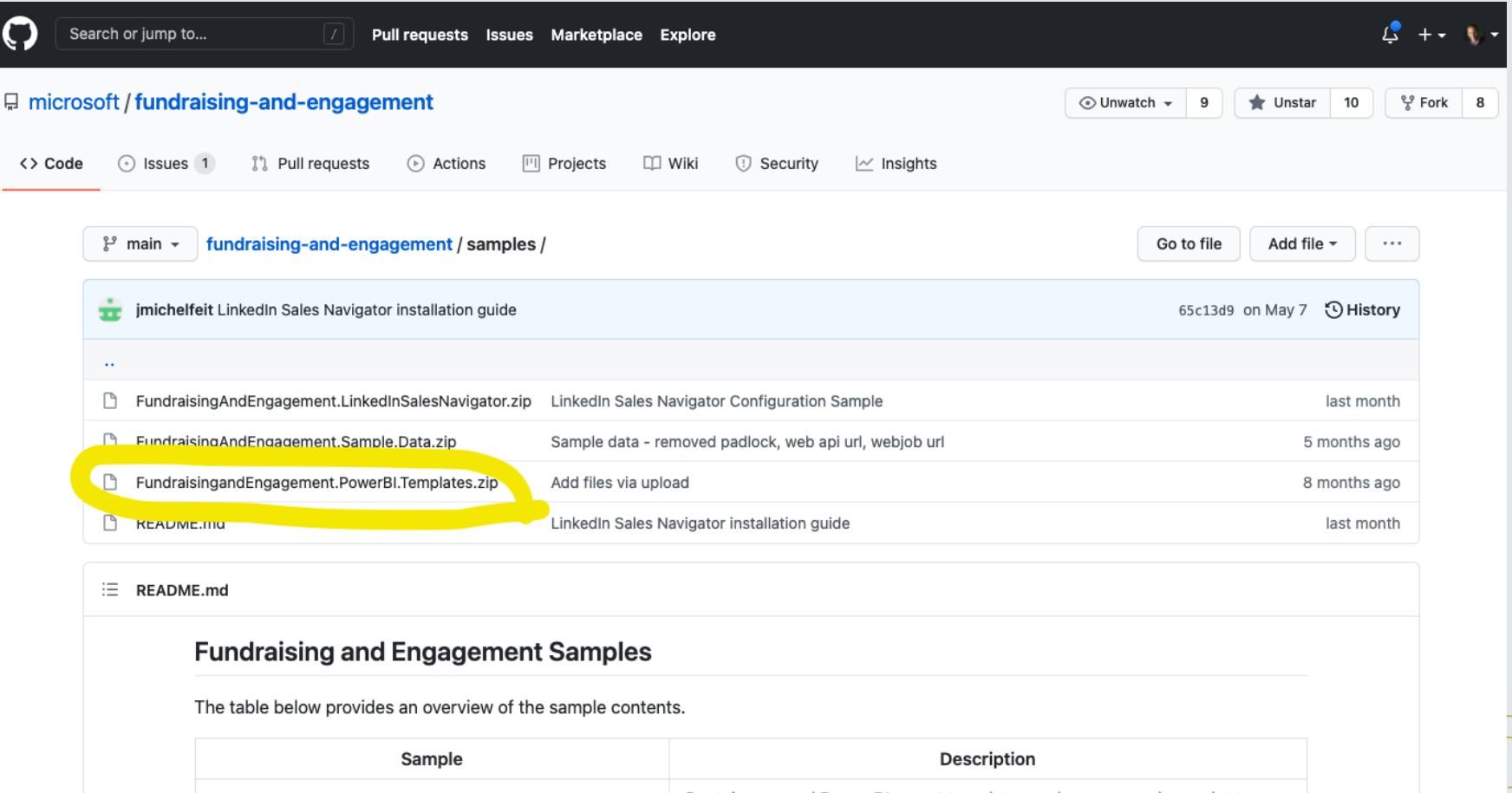

WWW.NONPROFITCDM.ORG | @NONPROFITCDM  $\overbrace{ }$ 

### **Power BI resources for nonprofits**

#### **Power BI resources for nonprofits**

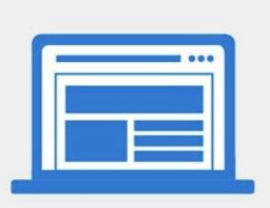

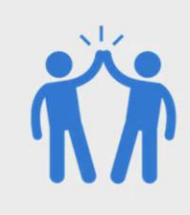

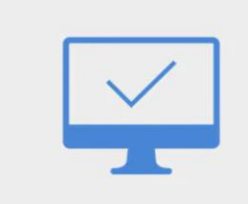

#### **Nonprofit templates for Power BI**

Learn what is possible for nonprofit data visualization, analytics, and insights with illustrative templates for case management, volunteer management, field resource management, and donation management.

Download templates >

#### **Find a partner**

Whether you want help choosing the right Microsoft cloud solution or the best deployment option, Microsoft partners are standing by to help you get started.

Find a partner  $\rightarrow$ 

#### **Power BI Training**

Teach yourself at your own pace with training videos tailored to nonprofits.

**Access Nonprofit training >** 

#### **Questions about nonprofit offers?**

Microsoft representatives can help you find the right products for your organization and address inquiries related to eligibility and technical support.

Contact us >

W W W . N O N P R O FIT C D M . O R G | @ N O N P R O FIT C D M  $\sim$  0 19

## **Power BI resources for nonprofits**

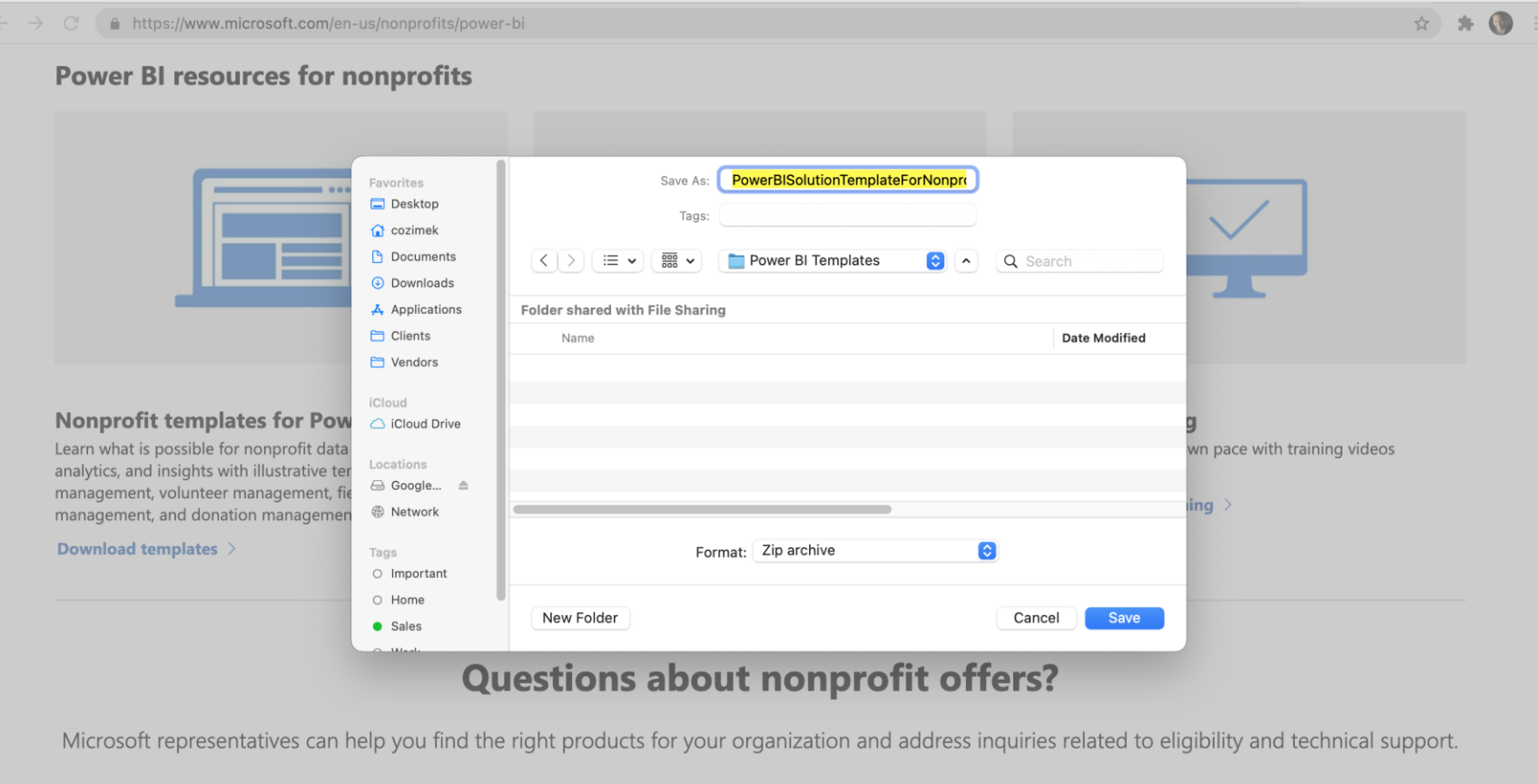

WWW.NONPROFITCDM.ORG | @NONPROFITCDM  $\overline{A}$ 

Contact us >

### **Case management**

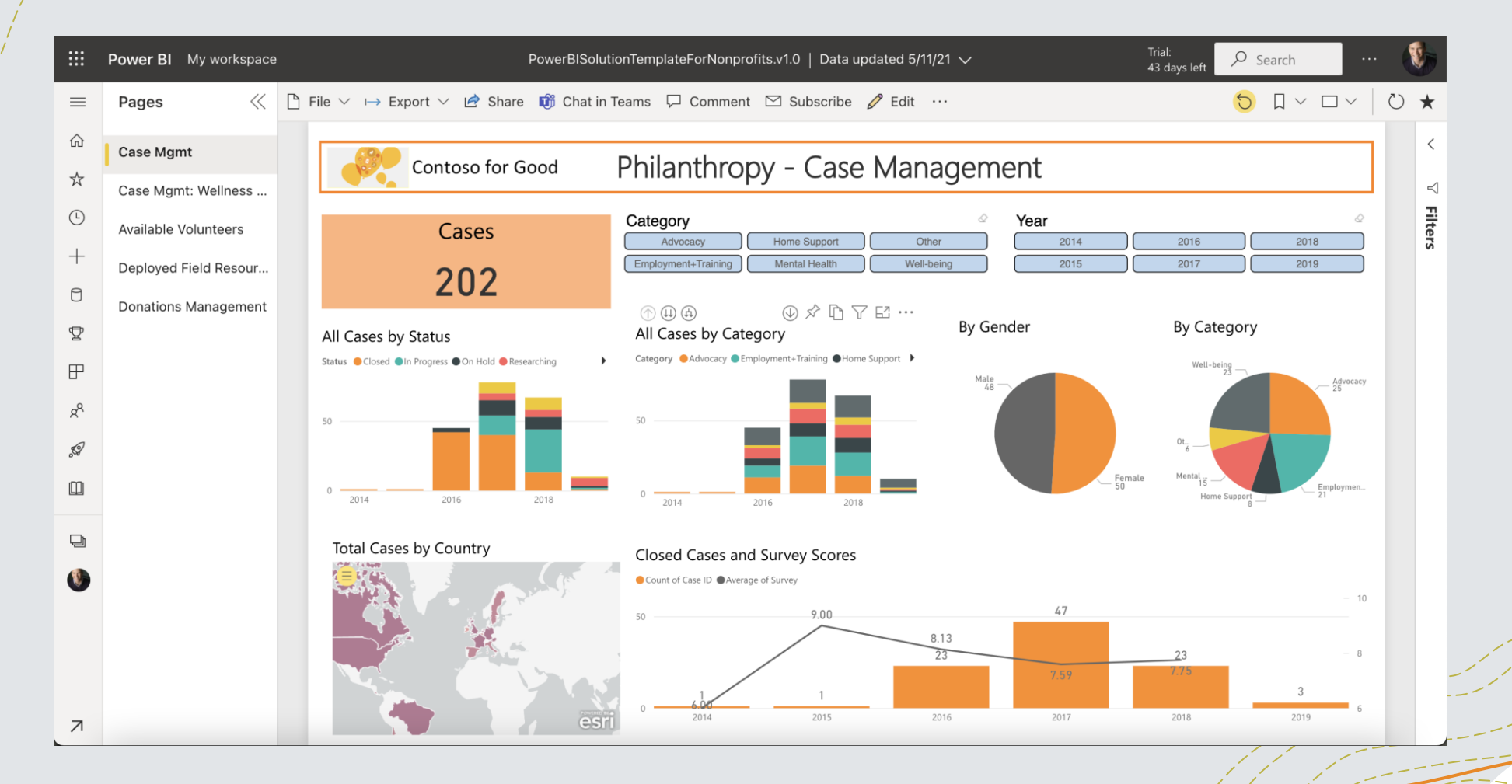

WWW.NONPROFITCDM.ORG | @NONPROFITCDM  $\overbrace{a}$ 

### **Case management**

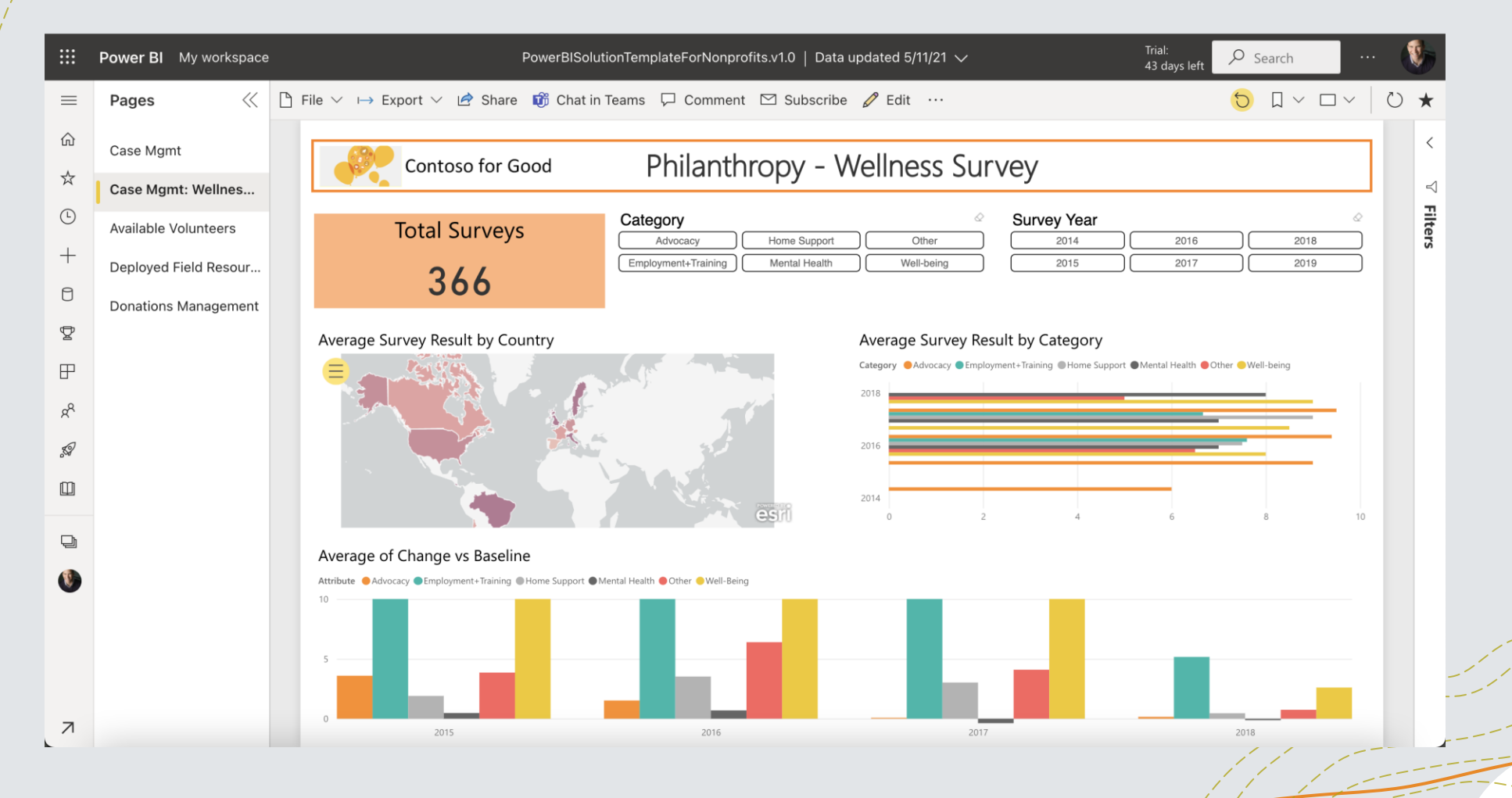

WWW.NONPROFITCDM.ORG | @NONPROFITCDM  $\overbrace{ }$ 

### **Field resources**

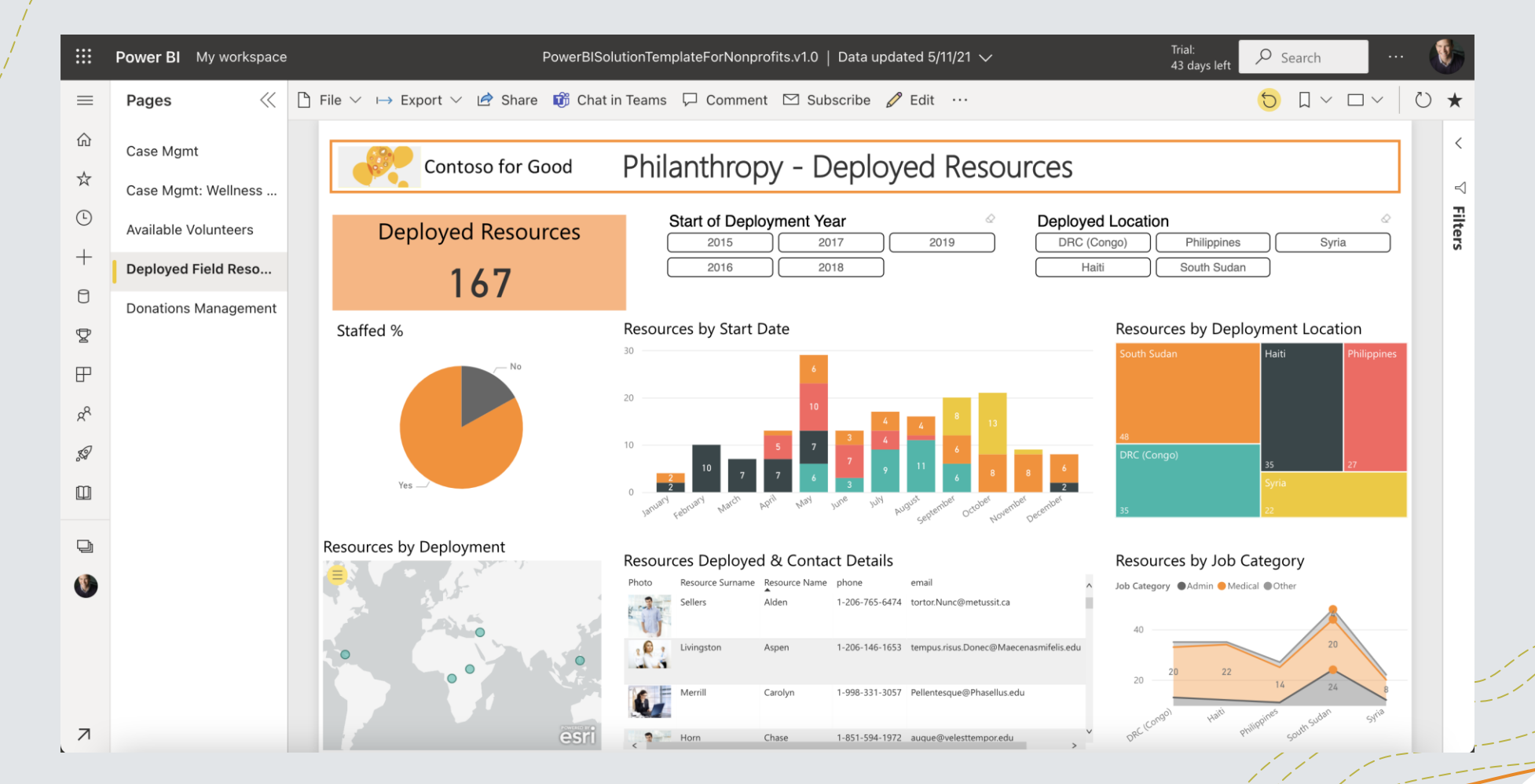

WWW.NONPROFITCDM.ORG | @NONPROFITCDM  $\overbrace{ }$ 

### **Donations and fundraising**

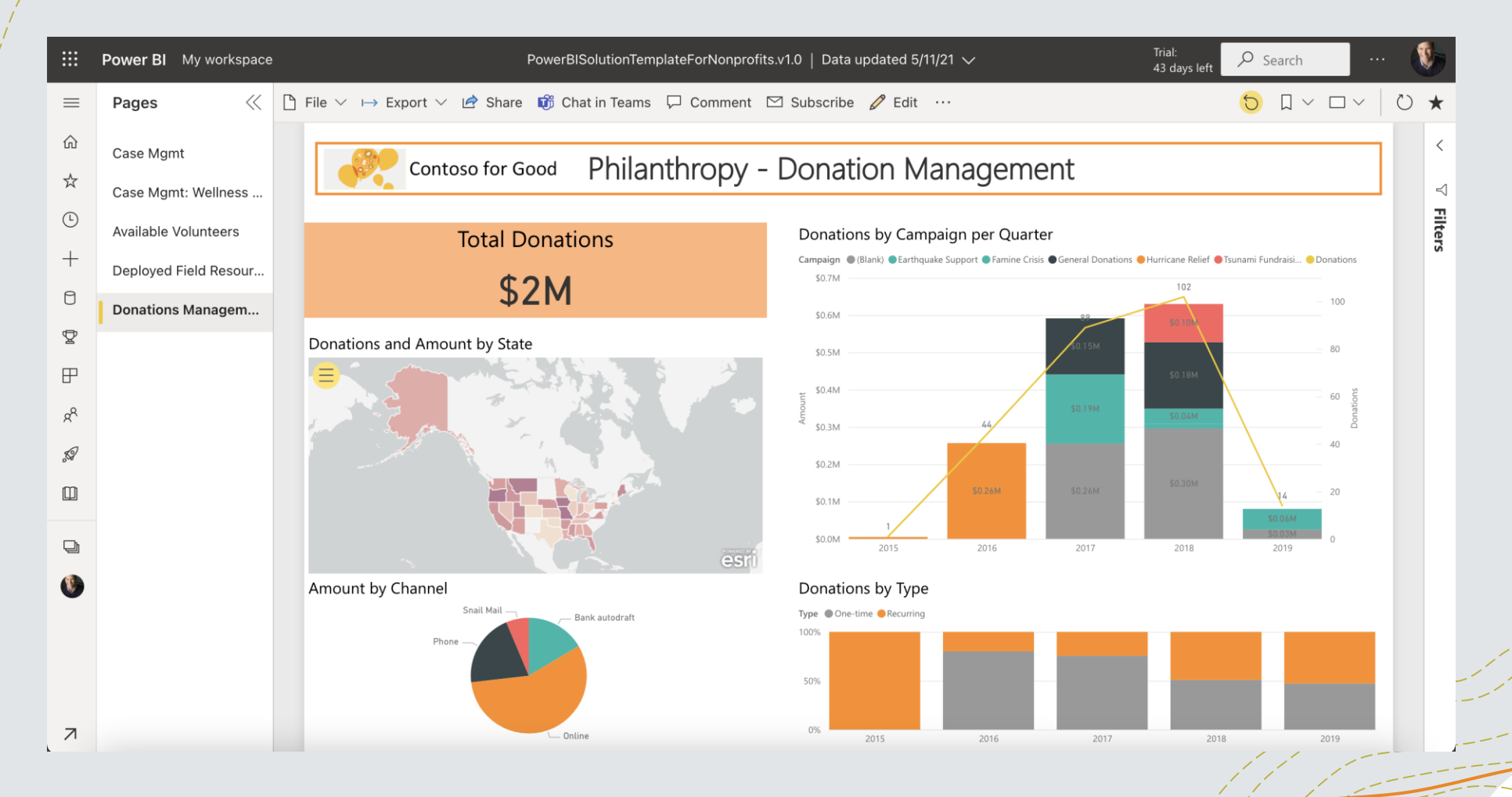

WWW.NONPROFITCDM.ORG | @NONPROFITCDM  $\overline{A}$ 

## **Demo time!**

W W W . N O N P R O FIT C D M . O R G | @ N O N P R O FIT C D M

 $+$ 

# **Agenda**

**Welcome to the community!**

**Why business intelligence?**

**Microsoft's Power BI report templates**

**Wipfli's Power BI volunteer reports**

**Next steps**

## **Getting to know AppSource**

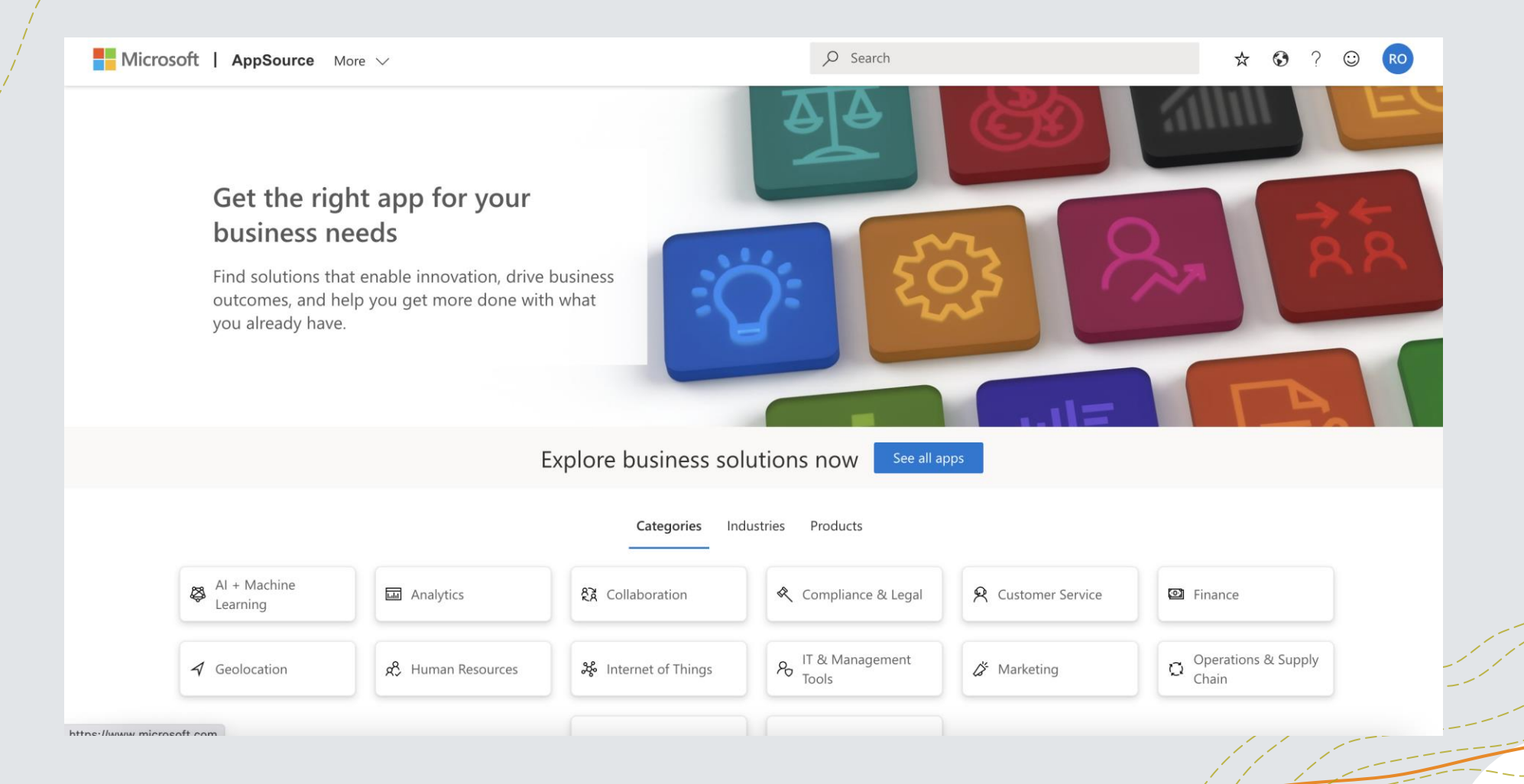

W W W . N O N P R O FIT C D M . O R G | @ N O N P R O FIT C D M  $\frac{1}{\sqrt{2}}$  /  $\frac{1}{\sqrt{2}}$  /  $\frac{1}{\sqrt{2}}$  /  $\frac{1}{\sqrt{2}}$  27

### **Power BI reports in AppSource**

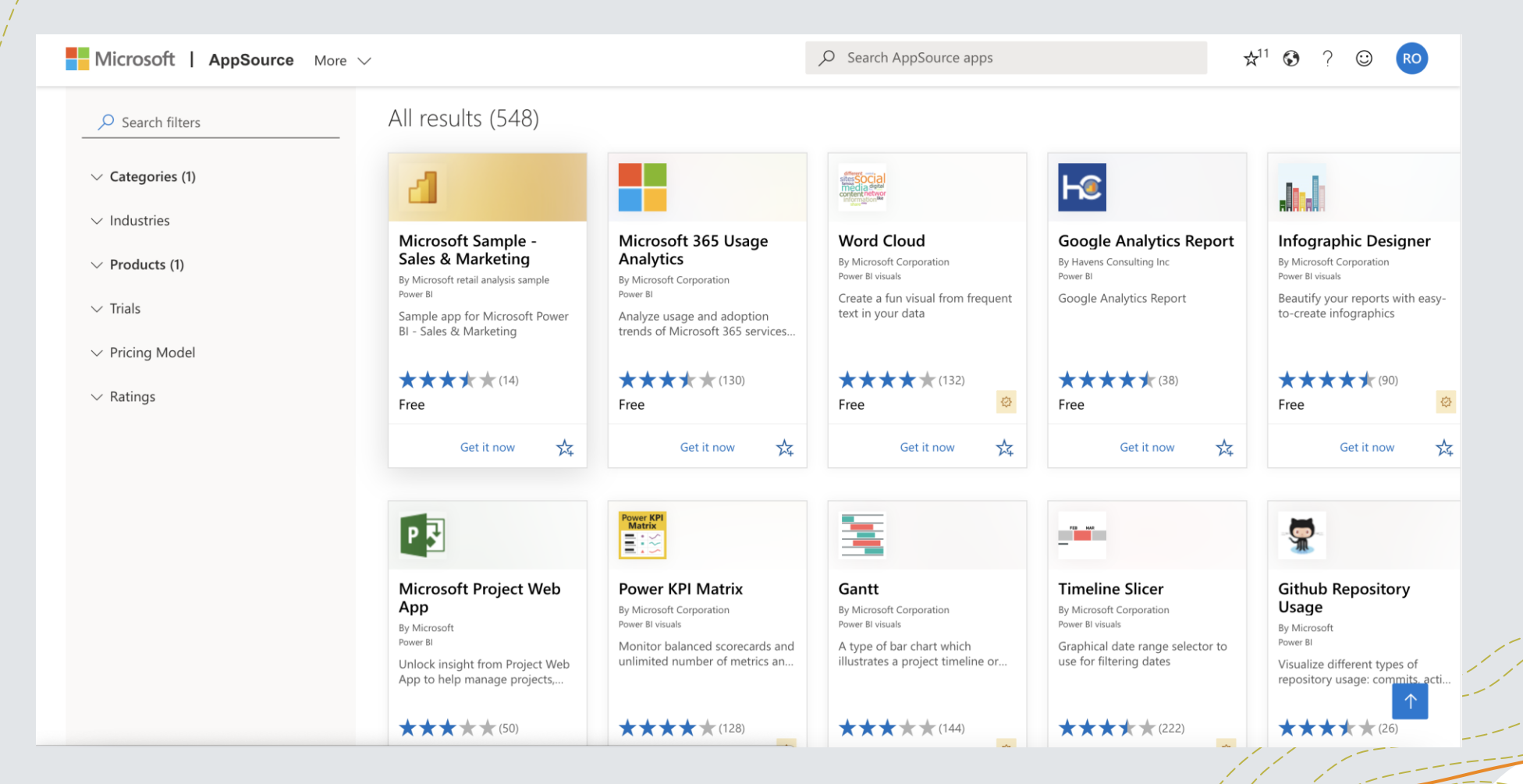

W W W. N ON P R O FIT C D M . O R G | @ N O N P R O FIT C D M  $\sim$  28

### **Nonprofit solutions in AppSource**

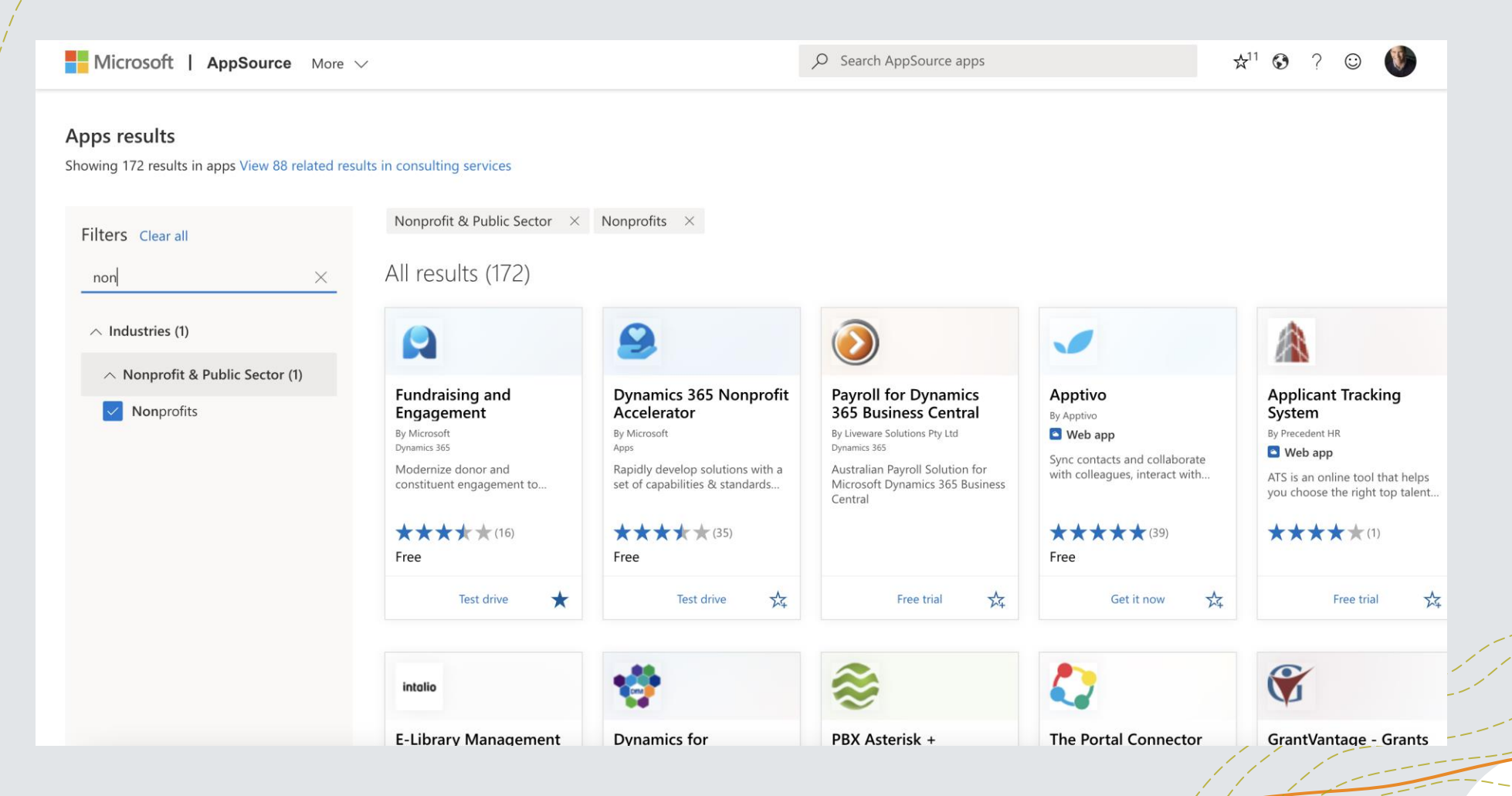

W W W. N ON P R O FIT C D M . O R G | @ N O N P R O FIT C D M  $\sim$  29

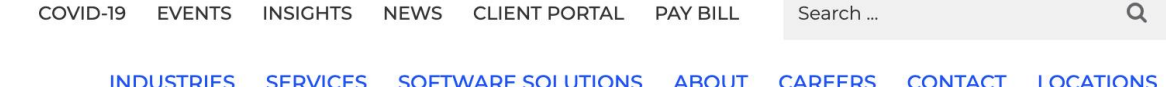

## Curiosity. Clarity. Results.

**Wipfli**

**WIPFLI** 

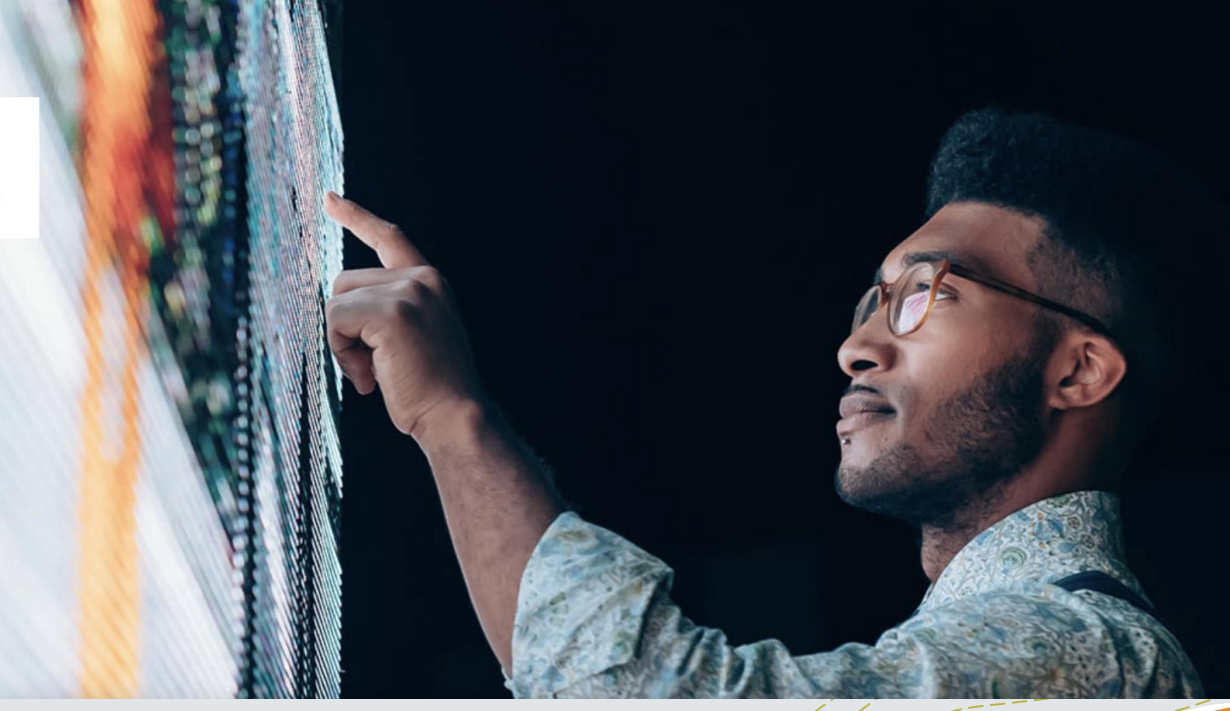

## **Volunteer Availability**

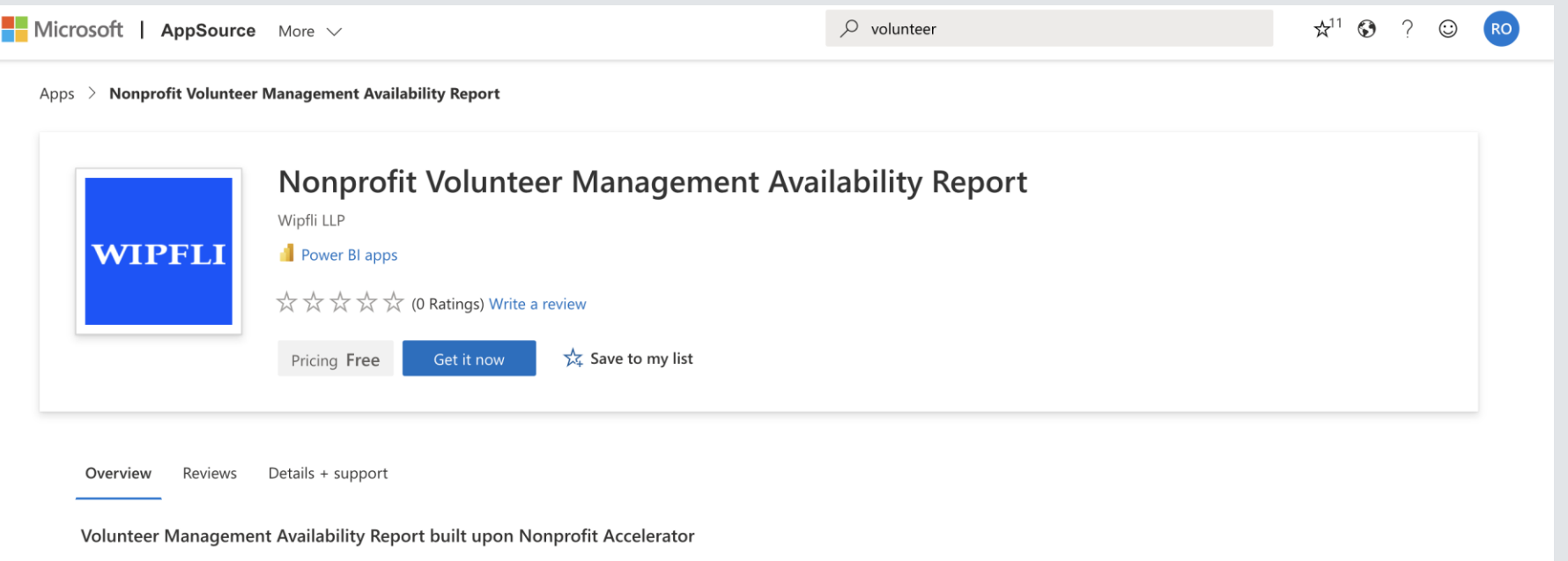

Nonprofit organizations who rely on volunteers to support their mission or who want grow their volunteer capacity need a solid and executable volunteer management strategy to support and scale their organizations and to maximize the impact they deliver. The Volunteer Management Availability Report allows you to analyze availability and qualification metrics for your volunteer workforce to be able to better and report and match volunteers to the correct opportunities. This report is built upon and compatible with the Microsoft Nonprofit Accelerator core (Microsoft Cloud for Nonprofits). The Nonprofit Management Availability Report helps drive scale and impact to your organization by helping you: \* Identify gaps within your current volunteer network \* Understand areas where your volunteer network needs additional training and skills \* Determine forecast for volunteer needs and capacity of available volunteers \* Effectively match volunteers to opportunity/event needs Provides KPIs including: \* Volunteer recruitment/new volunteers \* Volunteers by qualification \* Volunteers by location \* Volunteer availability

#### WWW.NONPROFITCDM.ORG | @NONPROFITCDM  $\overline{A}$

### **Volunteer Availability**

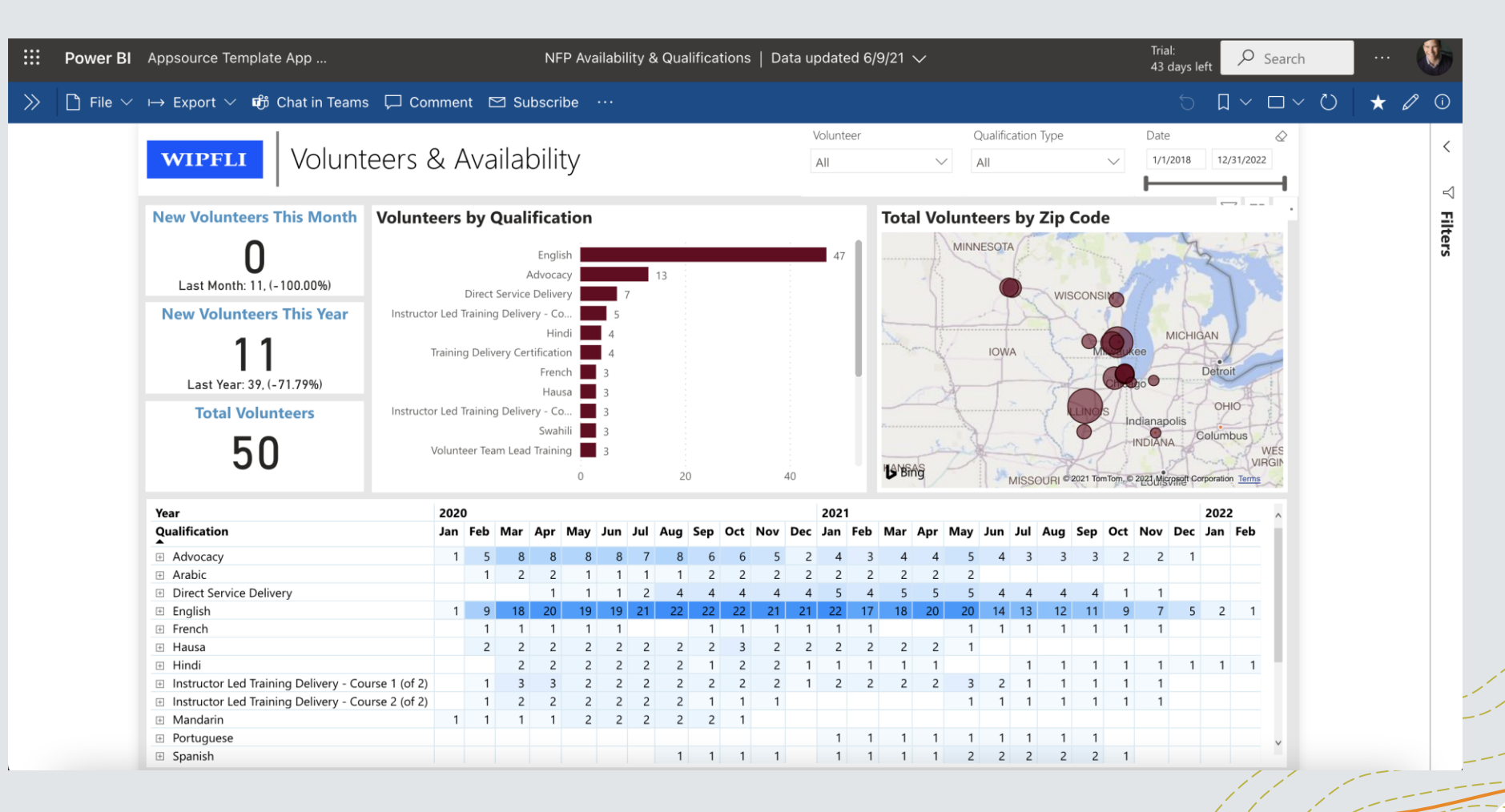

W W W . N O N P R O FIT C D M . O R G | @ N O N P R O FIT C D M  $\frac{1}{\sqrt{2}}$  /  $\frac{1}{\sqrt{2}}$  /  $\frac{1}{\sqrt{2}}$  /  $\frac{1}{\sqrt{2}}$  /  $\frac{1}{\sqrt{2}}$  /  $\frac{1}{\sqrt{2}}$  /  $\frac{1}{\sqrt{2}}$  /  $\frac{1}{\sqrt{2}}$  /  $\frac{1}{\sqrt{2}}$  /  $\frac{1}{\sqrt{2}}$  /  $\frac{1}{\sqrt$ 

# **Volunteer Events**

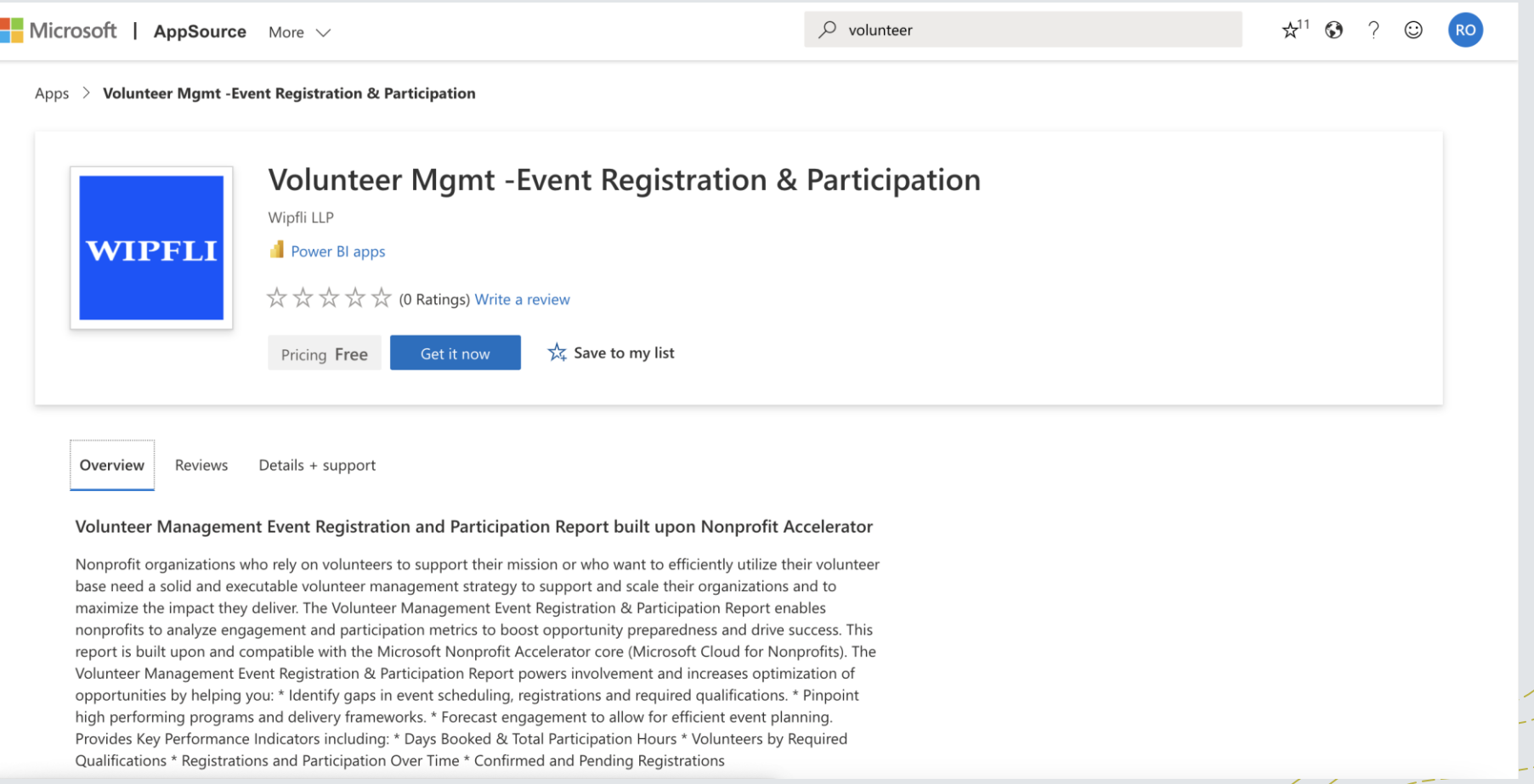

#### W W W . N O N P R O FIT C D M . O R G | @ N O N P R O FIT C D M

#### **Volunteer Events**

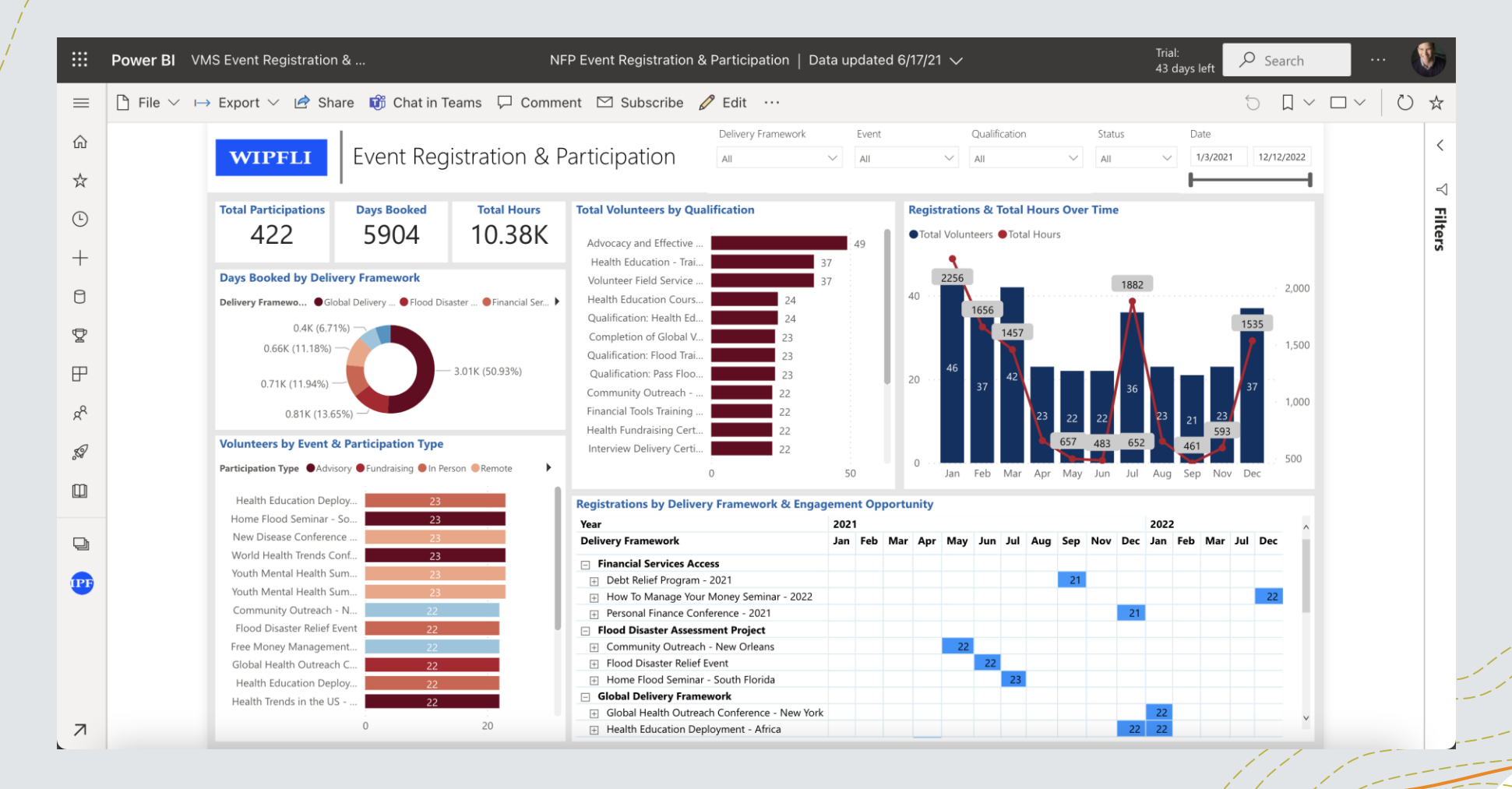

#### WWW.NONPROFITCDM.ORG | @NONPROFITCDM  $\overline{A}$

### **Bonus Power BI reports!**

+Sponsorship and fundraising report +Incoming inquiries report

### **Andy Potasek Wipfli**

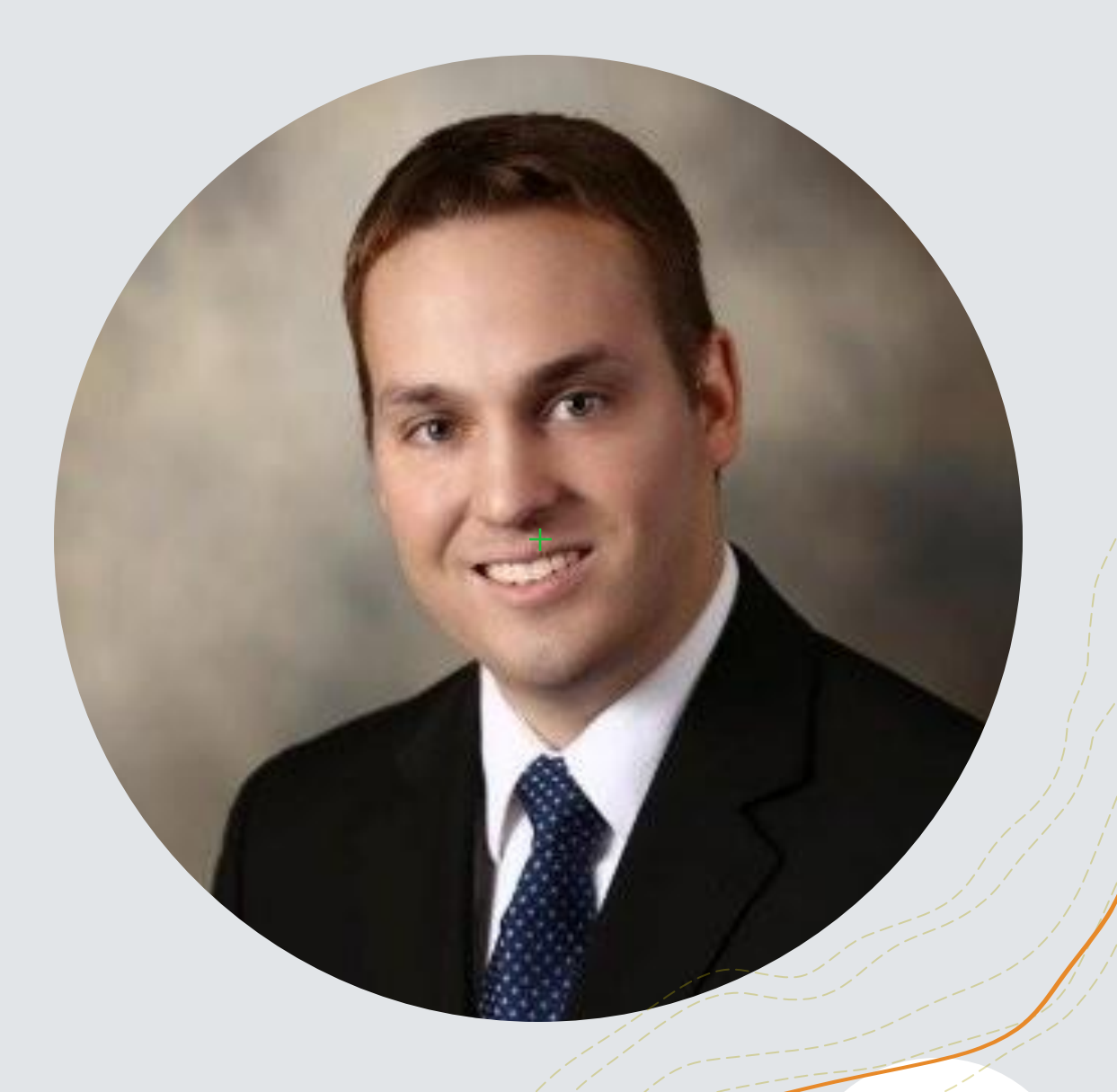

WWW.NONPROFITCDM.ORG | @NONPROFITCDM  $\begin{array}{c} 36 \end{array}$ 

## **Demo time!**

W W W . N O N P R O FIT C D M . O R G | @ N O N P R O FIT C D M 4 3 7

 $+$ 

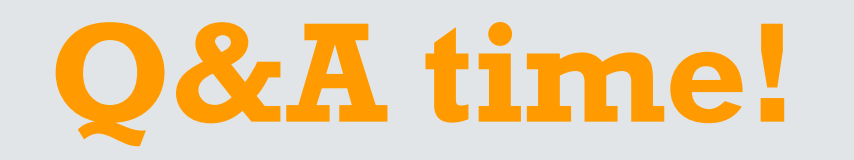

WWW.NONPROFITCDM.ORG | @NONPROFITCDM  $\overbrace{\qquad \qquad }$ 

 $+$ 

# **Agenda**

**Welcome to the community!**

**Why business intelligence?**

**Microsoft's Power BI report templates**

**Wipfli's Power BI volunteer reports**

**Next steps**

W W W . N O N P R O FIT C D M . O R G | @ N O N P R O FIT C D M  $\frac{1}{2}$ 

### **Resources to get started**

#### +**Nonprofit Power BI templates from Microsoft**

+https://www.microsoft.com/en-us/nonprofits/power-bi

#### +**AppSource nonprofit apps**

+http://bit.ly/nfp-appsource

#### +**Wipfli volunteer templates**

+http://bit.ly/wipfli-powerbi-volunteers

### **How to get involved?**

**1**

**Join the community**

**www.nonprofitcdm.org/join**

**2 Register for our our workshops**

**www.nonprofitcdm.org/events**

**3 Follow us on Twitter**

#### **twitter.com/NonprofitCDM**

#### **Thank you!**

#### **info@nonprofitcdm.org www.nonprofitcdm.org**

W W W . N O N P R O FIT C D M . O R G | @ N O N P R O FIT C D M 42

## **Join the community!**

#### **https://www.nonprofitcdm.org/join**

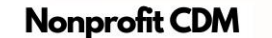

Contact Join Events Community

#### Data Model for the Modern Nonprofit

The Nonprofit CDM is a open source data model for structuring data in a common way across applications and organizations.

LEARN MORE

W W W . N O N P R O FIT C D M . O R G | @ N O N P R O FIT C D M  $\frac{2}{3}$